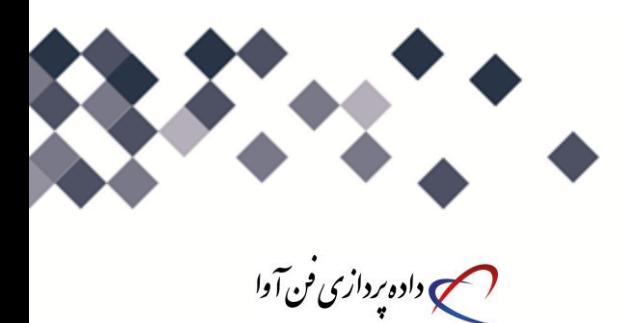

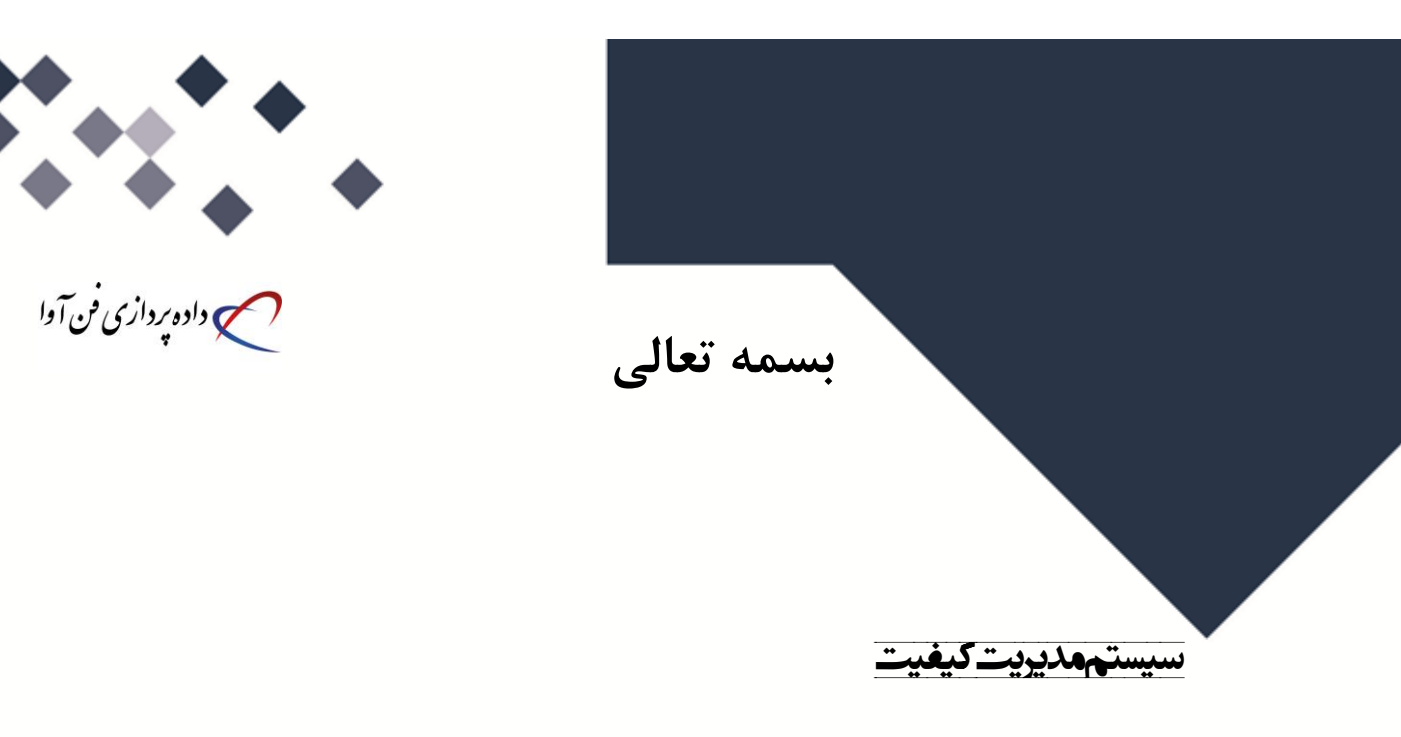

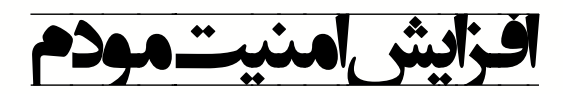

**سطح محرمانگی: عمومی داخلی محرمانه**

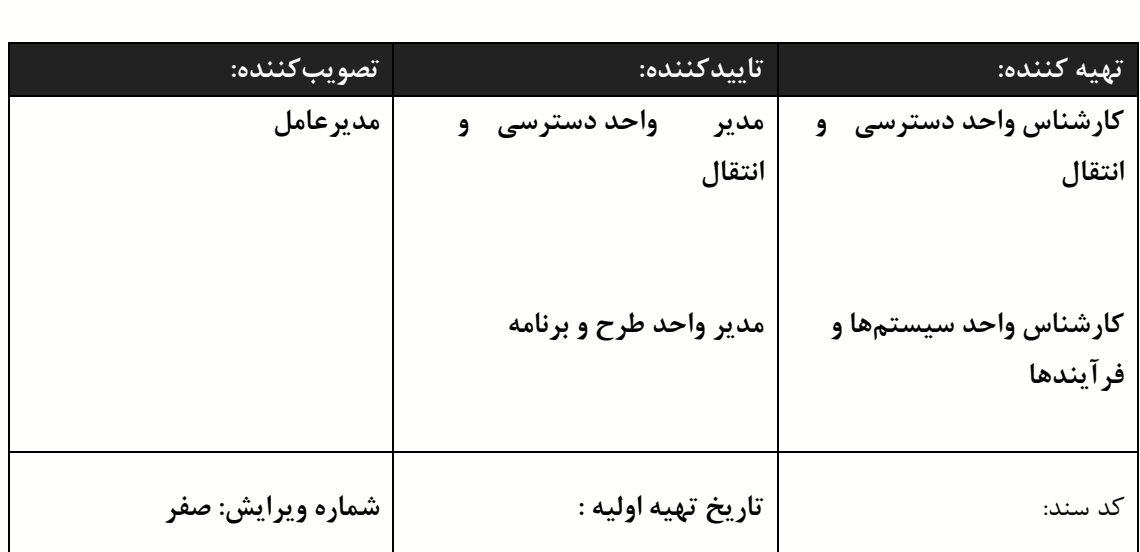

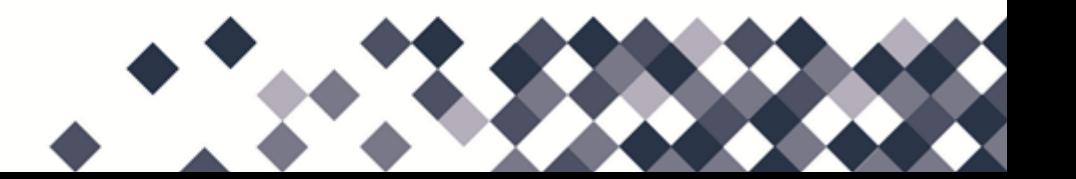

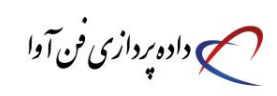

**سيستم مدیریت كيفيت**

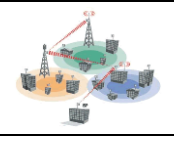

جدول شرح تغییرات راهنما<br>جدول شماره اصلاحیه<br>| قوم الشهاده دیبایش **شماره اصالحيه تاریخ ویرایش شماره ویرایش شرح تغيير منشاء ویرایش فعلی**

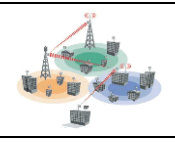

**سيستم مدیریت كيفيت**

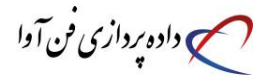

[افزایش امنیت مودم وایرلس](http://www.tehransabanet.ir/%D8%A2%D9%85%D9%88%D8%B2%D8%B4/120-%D8%A7%D9%81%D8%B2%D8%A7%DB%8C%D8%B4-%D8%A7%D9%85%D9%86%DB%8C%D8%AA-%D9%85%D9%88%D8%AF%D9%85-%D9%88%D8%A7%DB%8C%D8%B1%D9%84%D8%B3.html)

**[امنيت ،مودم بی سيم ،وایرلس ،جلوگيری از هک مودم بی سيم](http://www.tehransabanet.ir/component/taxonomy/%D8%A7%D9%85%D9%86%DB%8C%D8%AA%20%D8%8C%D9%85%D9%88%D8%AF%D9%85%20%D8%A8%DB%8C%20%D8%B3%DB%8C%D9%85%20%D8%8C%D9%88%D8%A7%DB%8C%D8%B1%D9%84%D8%B3%20%D8%8C%D8%AC%D9%84%D9%88%DA%AF%DB%8C%D8%B1%DB%8C%20%D8%A7%D8%B2%20%D9%87%DA%A9%20%D9%85%D9%88%D8%AF%D9%85%20%D8%A8%DB%8C%20%D8%B3%DB%8C%D9%85.html)**

چگونه امنیت مودم وایرلس رو افزایش بدیم؟

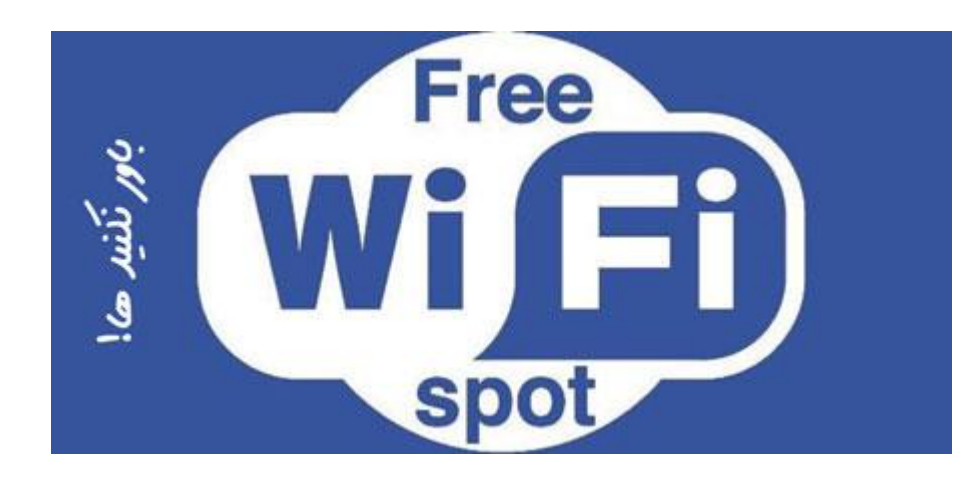

**استفاده از مودم های وایرلس برخی مخاطرات رو برای افراد ایجاد ميکنه ، امروز سعی مکنيم روش هایی رو برای كاهش این مخاطرات برای شما عزیزان آموزش بدیم ، روش هایی ساده برای افزایش امنيت مودم های وایرلس ! البته ذكر این نکته خالی از لطف نيست كه امروزه اغلب كاربران اینترنت به دنبال خرید مودم های بدون سيم هستند ، راحتی ، كاربردی بودن ، استفاده از اینترنت توسط دستگاه های بيشتر مثل موبایل ، تبلت و لپ تاپ ها در تمام نقاط خانه یا محل كار از ویژگی هایی هستش كه كاربران رو به سوی استفاده از مودم های بدون سيم سوق ميده. خوب حاال بریم سراغ اصل موضوع ، چطور امنيت مودم بدون سيم رو افزایش بدیم؟**

**گام نخست : اولين گام برای افزایش امنيت مودم تغيير پسورد ورود به مودم هست ، اغلب كاربران كه از مودم های بی سيم استفاده می كنند هيچگاه پسورد ورود به مودم رو تغيير نميدهند و این یکی از رخنه هایی هستش كه ميتونه باعث بشه افرادی براحتی با ورود به مودم شما تغييراتی رو برای استفاده آسان از اینترنتتون در** 

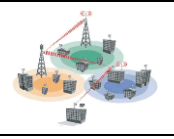

**سے** دادہ پردازی فن آوا

**تنظيمات مودم انجام دهند ، پس پيشنهاد ميکنم ابتدا پسورد ورود به مودم رو تغيير بدید ، نحوه تغيير این پسورد در دفترچه مودم نوشته شده ، اگر دفترچه رو گم كردید كافی هست توی گوگل جمله نحوه تغيير پسورد ورود به مودم )نام مودم( رو جستجو كنيد ، بيش از هزاران آموزش برای این كار به شما نمایش داده خواهد شد**.

**گام دوم : دومين مرحله برای افزایش امنيت مودم بيسيم استفاده از رمز برای استفاده از اینترنت بدون سيم هست ، در قسمت** security **مودم روش هایی برای گذاشتن پسورد روی وایرلس مودم وجود داره ، روش های** WPA**،** WEP **و** 2 WPA **از روش های پسورد گذاری روی وایرلس مودم هست ، كه استفاده از** 2 WPA **به شما پشنهاد ميشه ، چرا كه هک پسورد این روش خيلی سخت هست ، اما روش های دیگه مقداری از امنيت پسورد گذاری كمتری برخوردار است**.

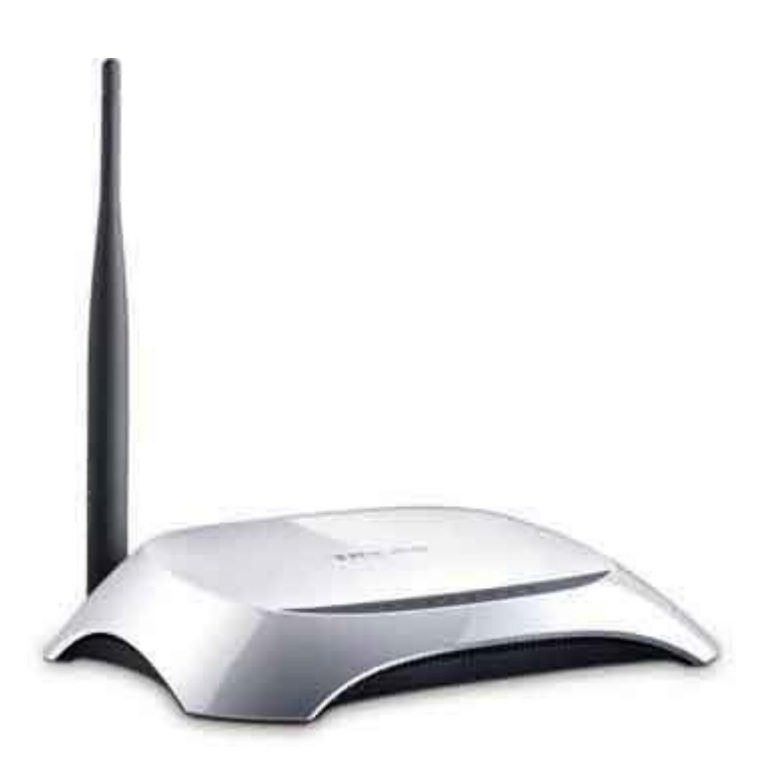

**گام سوم : روش سوم مخفی كردن** SSID **مودم شماست ، شما در تنظيمات مودم می توانيد** SSID **رو پنهان كنيد تا افراد دیگر نتوانند كال اینترنت بی سيم شما را ببينند**.

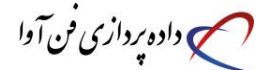

**گام چهارم : چهارمين روش برای افزایش امنيت مودم وایرلس استفاده از فيلتر كردن ابزارها به كمک مک آدرس است ، به كمک این ابزار مودم شما خواهيد توانست به كمک تعریف مک آدرس های ابزار هایی كه به مودم متصل می شودند به مودم بفهمونيد كه فقط دستگاه های تعریف شده ميتونند از اینترنت استفاده نمایند. هر دستگاه جدیدی كه می خواهيد به مودم اتصال بشه رو می تونيد مک آدرسش رو به مودم تعریف كنيد ، من خودم از این روش خيلی خوشم مياد شما چطور؟**

**گام پنجم : راه دیگری كه امنيت مودم وایرلس شما رو دو قبضه ميکنه استفاده از فعال كردن قفل شبکه است ، اگر هکر از دو مرحله پسورد وایرلس و** SSID **گذشته باشد دیگر از این قسمت مودم نميتواند بگذرد و تا زمانی كه شما شبکه را قفل كرده اید به هيچ عنوان نميتواند از اینترنت شما استفاده نماید** !

**گام ششم : ششمين روش برای افزایش امنيت مودم وایرلس نصب نرم افزار فوق العاده** Network Cisco Magic**است ، از امکانات فوق العاده این نرم افزار می توان به قفل كردن شبکه، اشتراک گذاری قدرتمند ، مشاهده كردن ابزارهای متصل شده و متصل به شبکه ، رهگيری متجاوزان و متوقف كردن آن ها و امکانات بی نظير دیگری كه به شما كمک به سزایی در حراست از حریم شخصی و شبکه بی سيم خواهد نمود. پيشنهاد ميکنم حتما این نرم افزار را استفاده كنيد** .

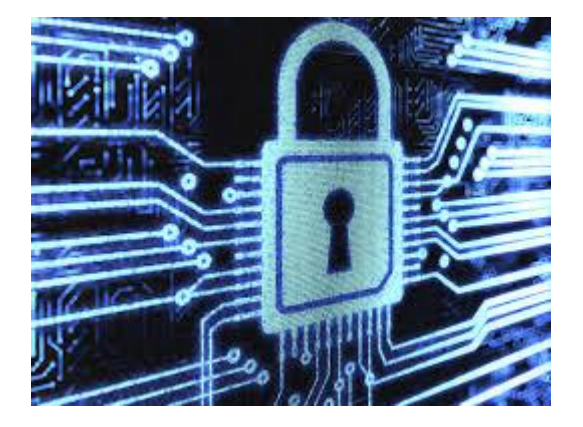

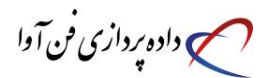

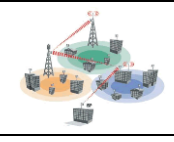

**گام هفتم : استفاده از فایروال هم یکی از روش هاست ، مطمئن شوید كه** Firewall **مسيریاب شما روشن است. دیوار آتش از ورود غير مجاز جلوگيری می كند و در صورت صحيح بودن كليه تنظيمات مودم قادر است بسياری از درخواست های غير مجاز را شناسایی كند**.

**گام هشتم : یکی از روش ها برای امنيت مودم وایرلس ، خاموش كردن وایر لس كل مودم در زمان های بيکاری است ،اگر شما در ساعاتی از شبانه روز از مودم استفاده نميکنيد ، به هيچ عنوان مودم را روشن نگه ندارید! چرا منتظرید اگر ميخواید بخوابيد حتما مودم رو هم خواموش كن بعد بخواب**